## A workflow for data documentation using **Stata**

Prepared by **DIME Analytics**

*[dimeanalytics@worldbank.org](mailto:DIMEAnalytics_Internal_Use_Only@worldbank.org)*

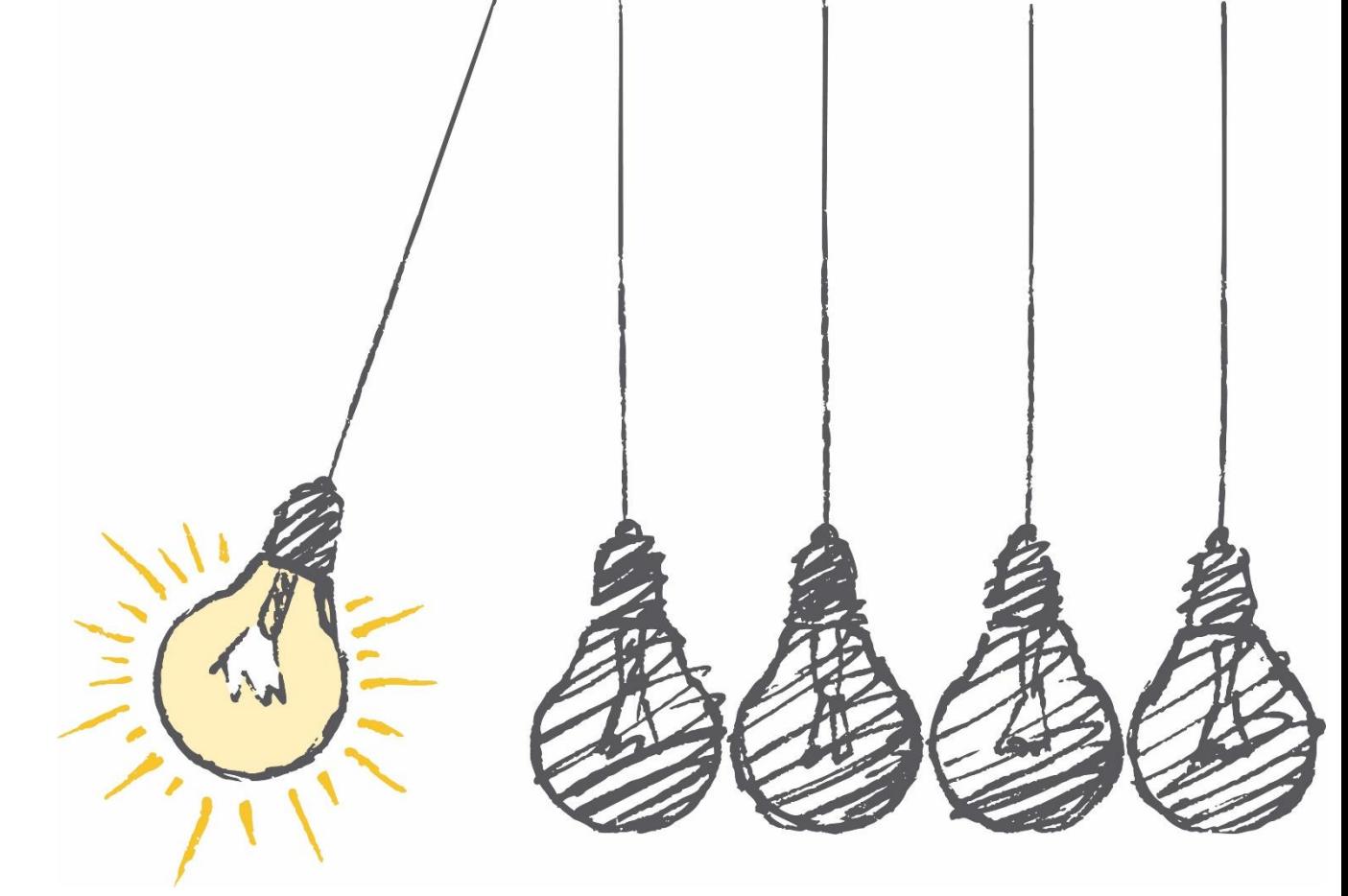

Presented by **Luiza Cardoso de Andrade** *[lcardoso@worldbank.org](mailto:bdaniels@worldbank.org)*

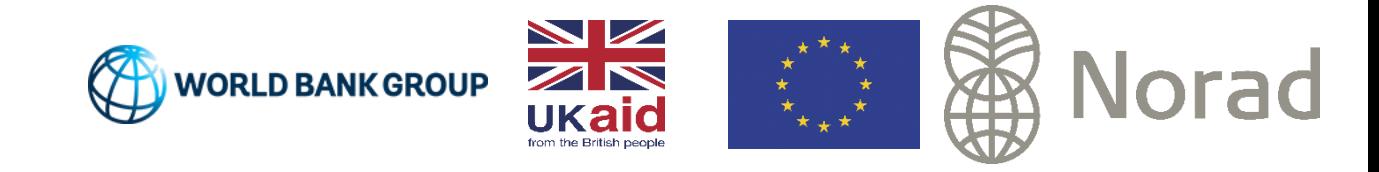

# Background

- DIME Analytics maintains two Stata packages that implement an opinionated data workflow
	- iefieldkit: a set of commands for data collection and processing
	- ietoolkit: a set of commands for data management and analysis

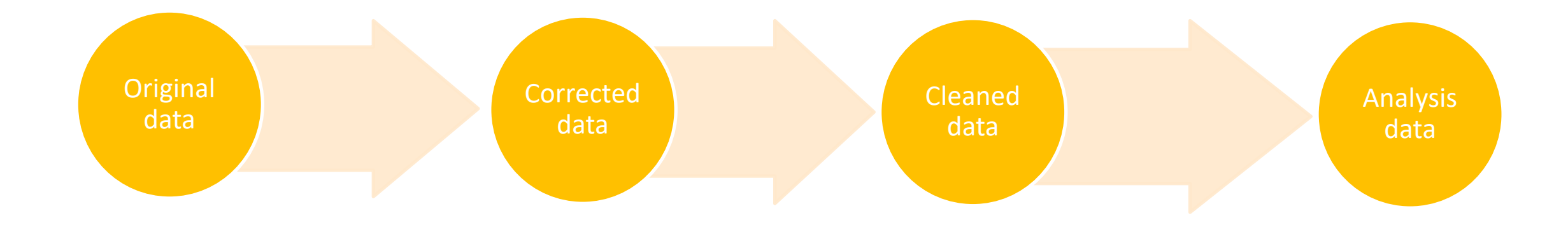

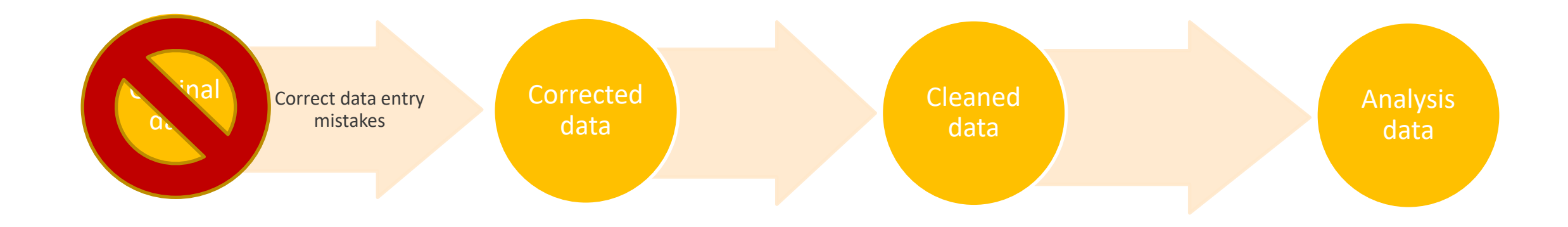

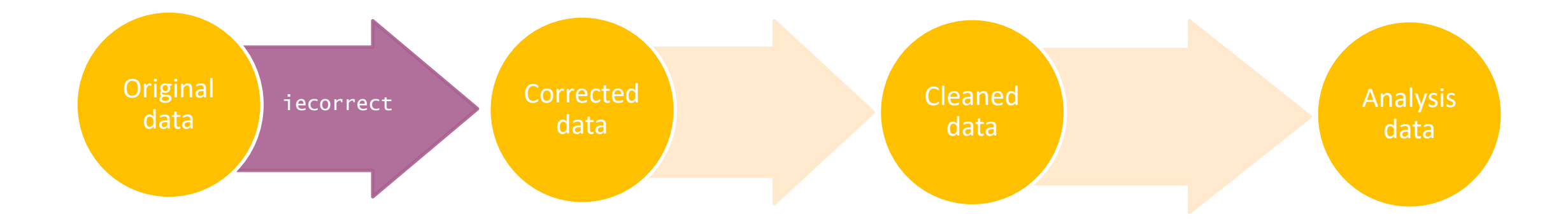

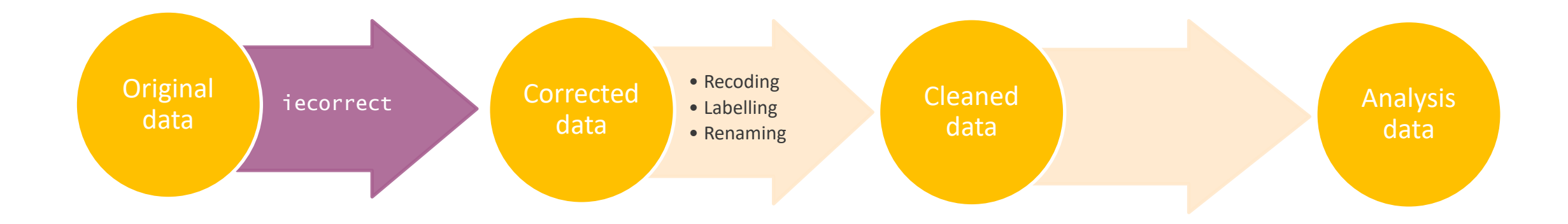

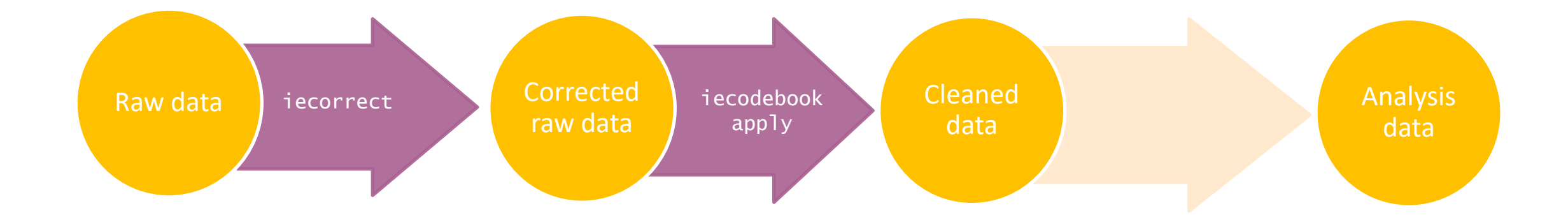

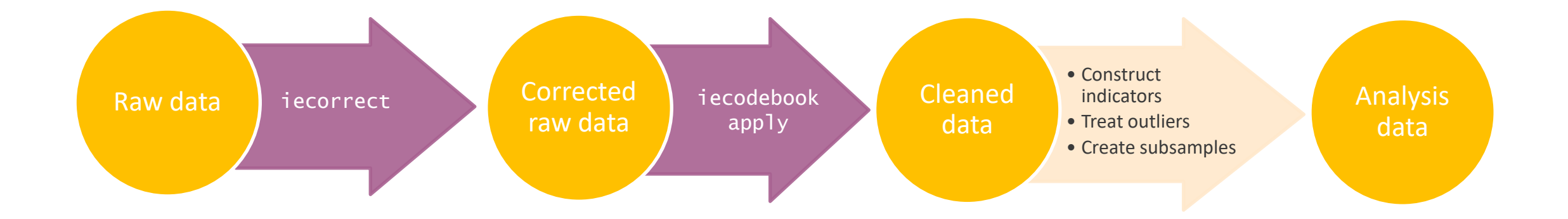

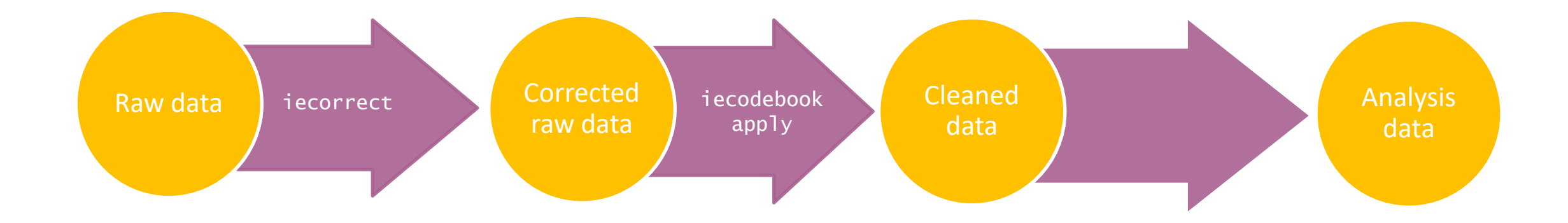

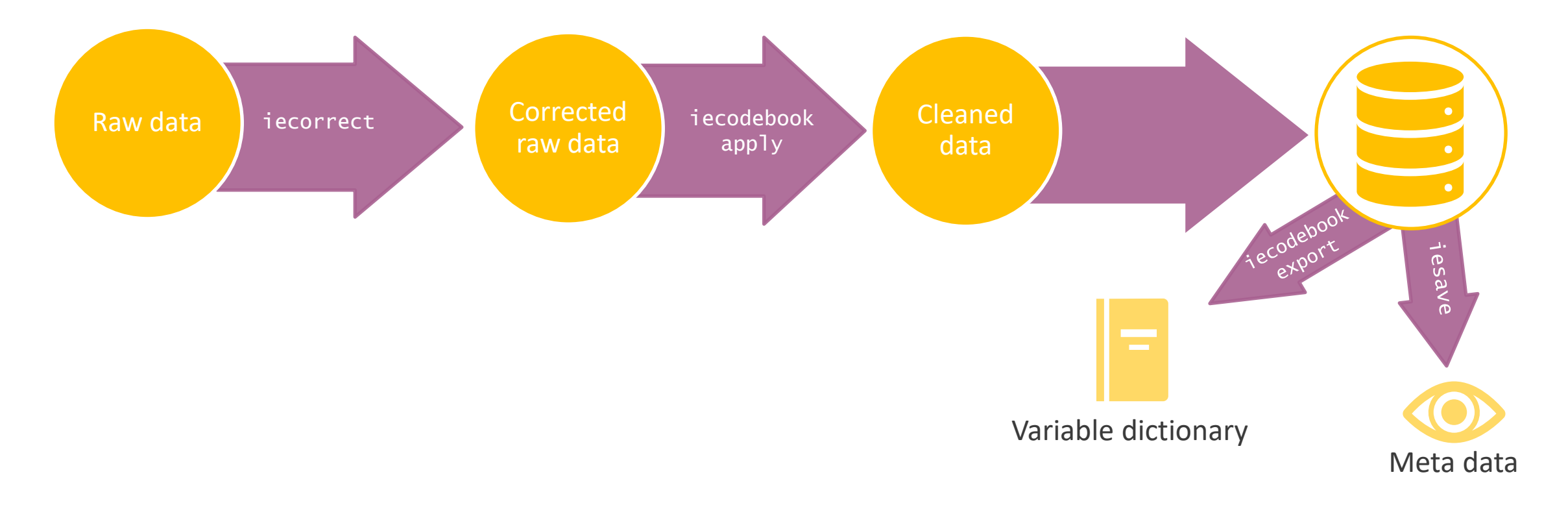

### iecorrect:

Modify data points in a dataset using an external human-readable changelog (spreadsheet) and maintain non-code documentation for all manual data point edits

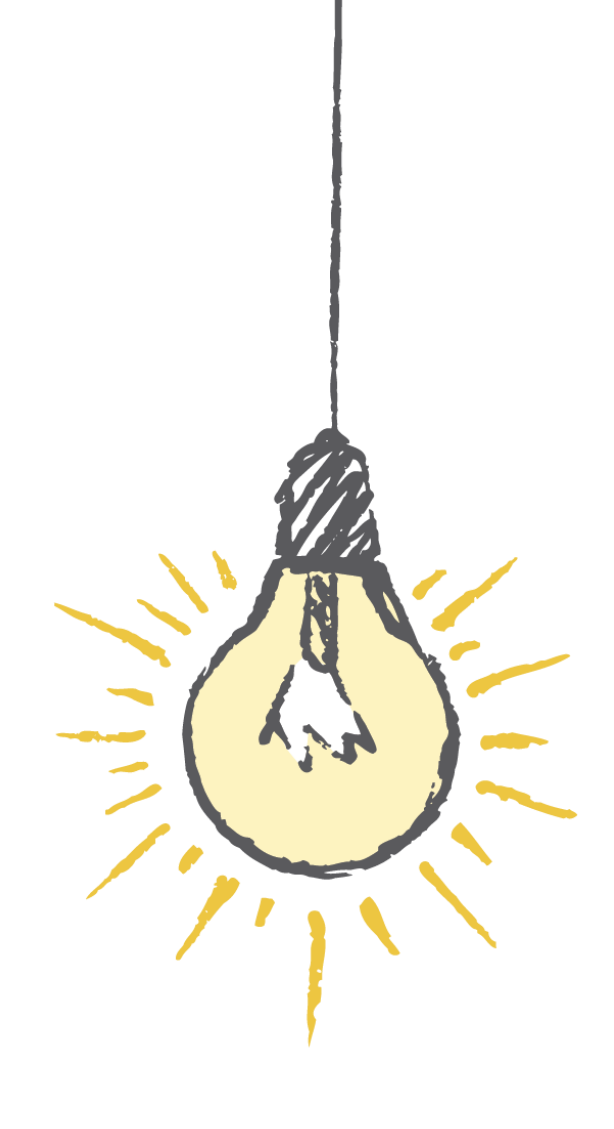

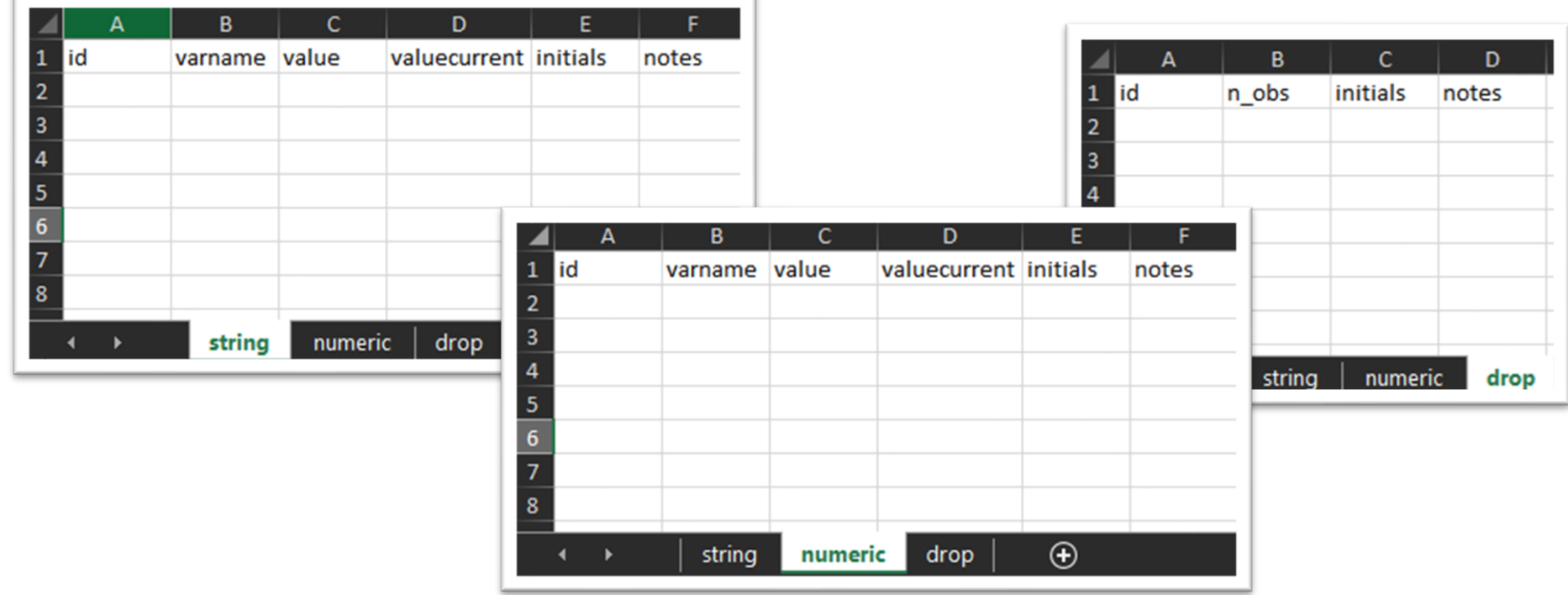

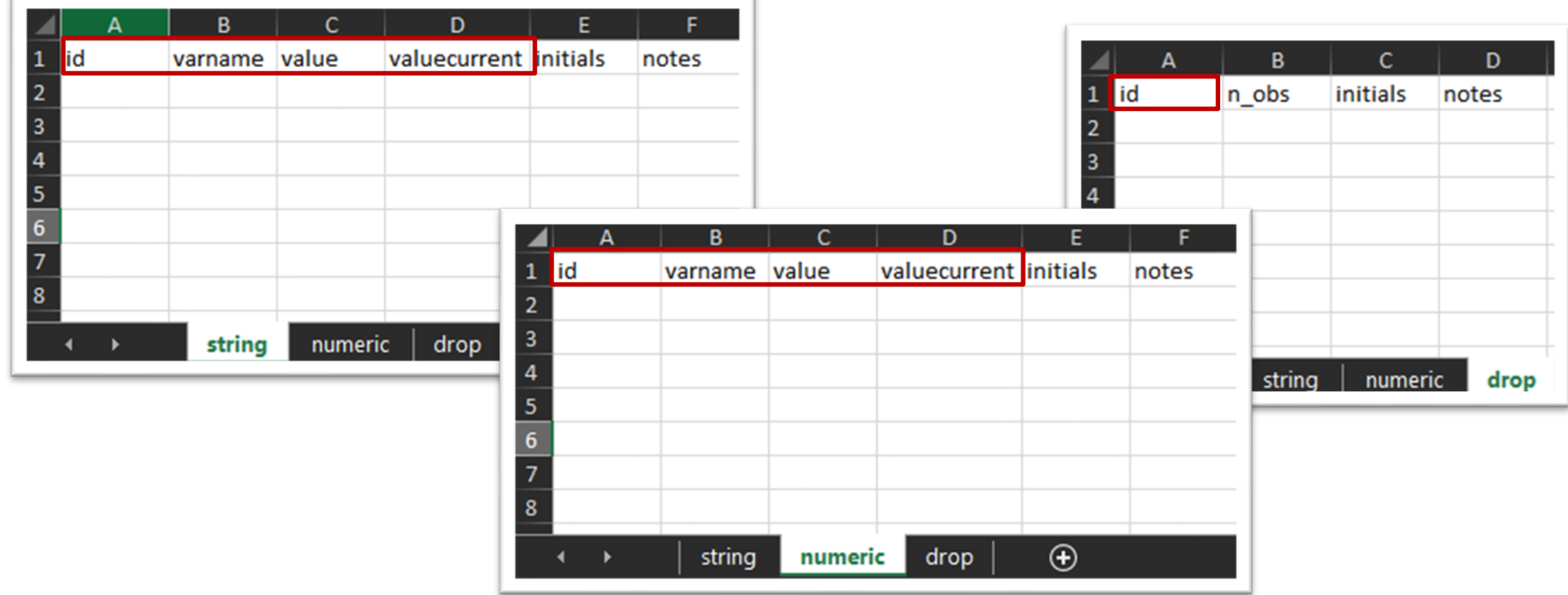

Changes to be made

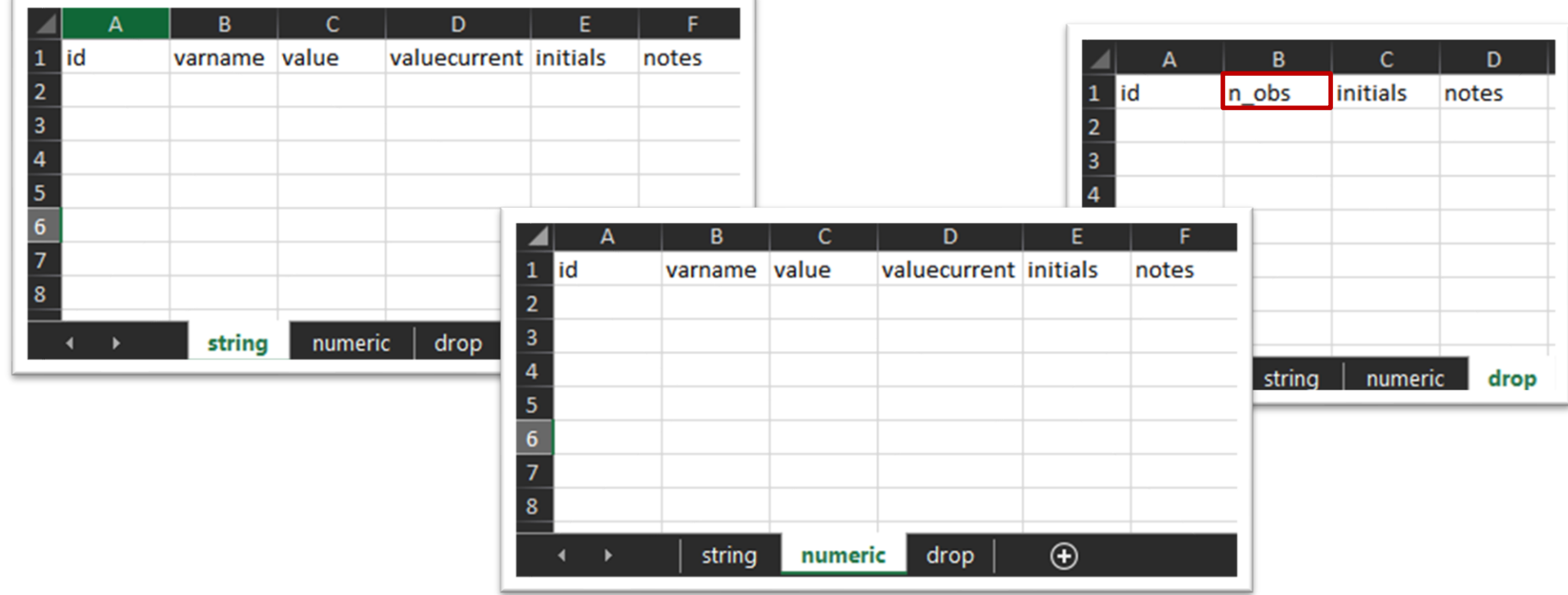

Prevention of unintentional changes

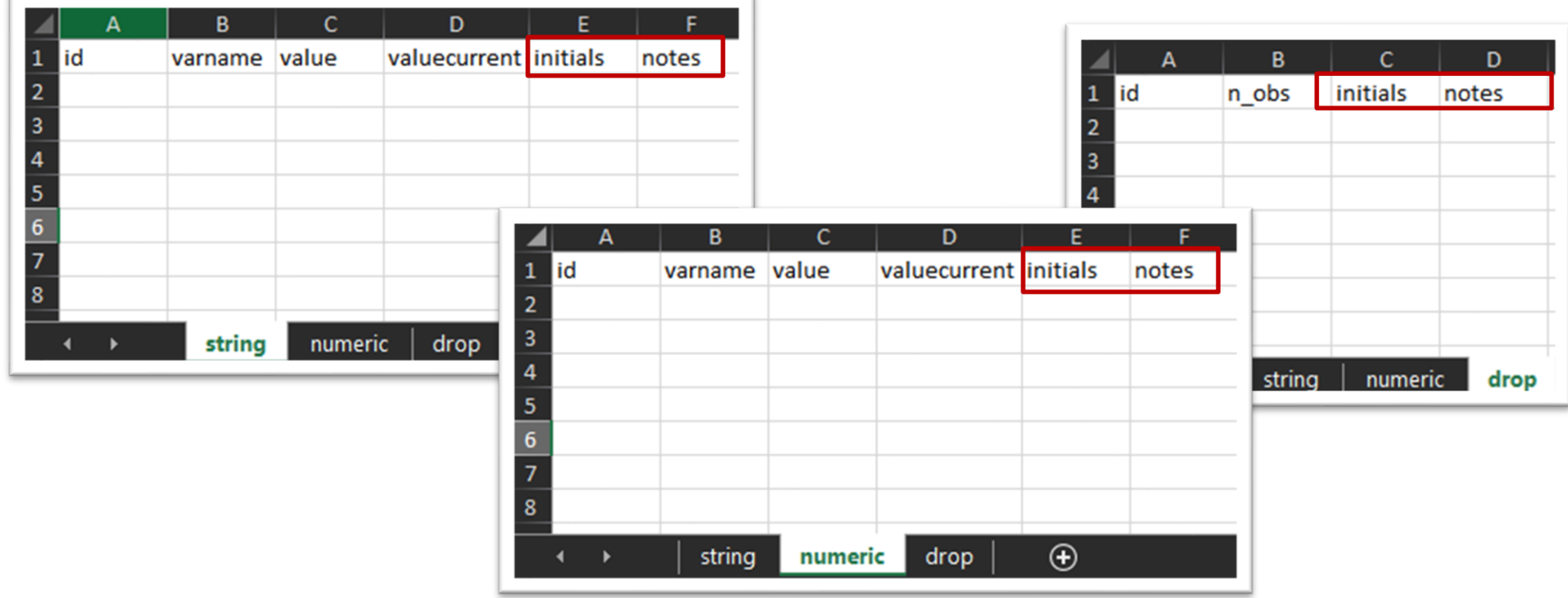

Annotations on who made the changes and why

### iecorrect apply using /// "Documentation/corrections/auto.xlsx", /// idvar(make)

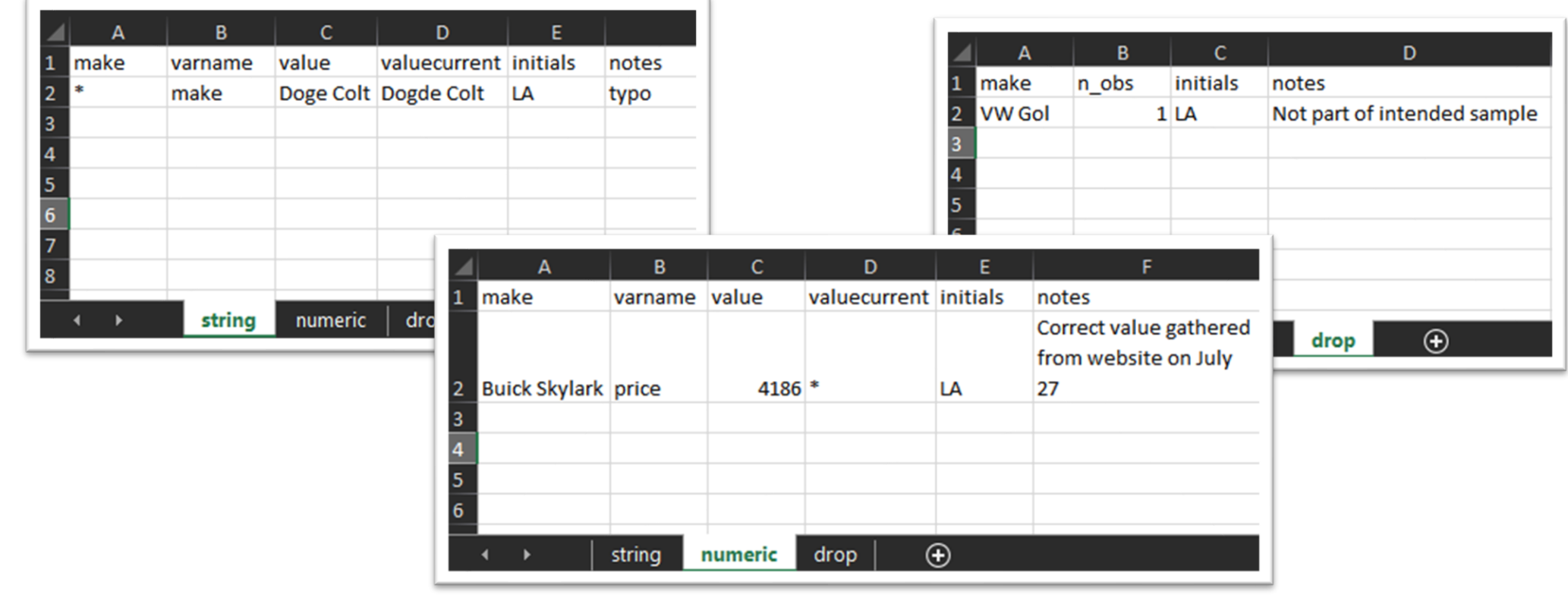

# Why was iecorrect created?

- Implement multiple data corrections in one line of code, avoiding repetitive code
- Changelog is more accessible to non-coders
- Creates incentives to write documentation at the same time as corrections are being made
- Checks are built into the command to ensure changes are only made when relevant

# ieduplicates:

Identify duplicates in ID variable and export them in an Excel file that also can be used to correct the duplicates.

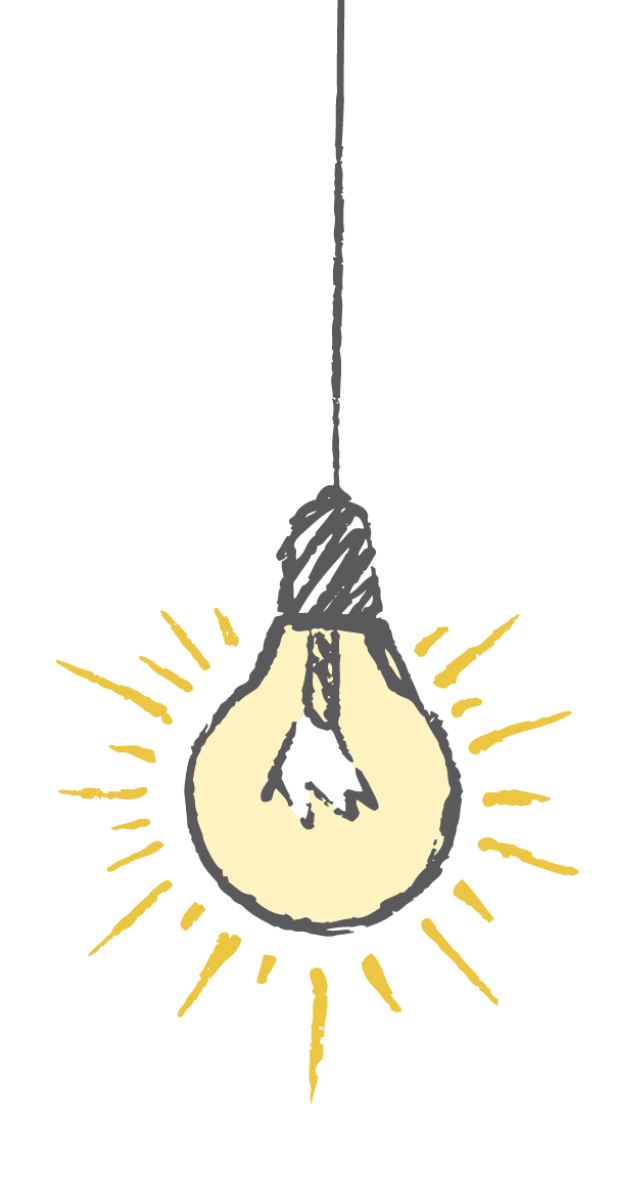

### ieduplicates idvarname /// using "/path/to/duplicates/report.xlsx", /// uniquevars(varlist)

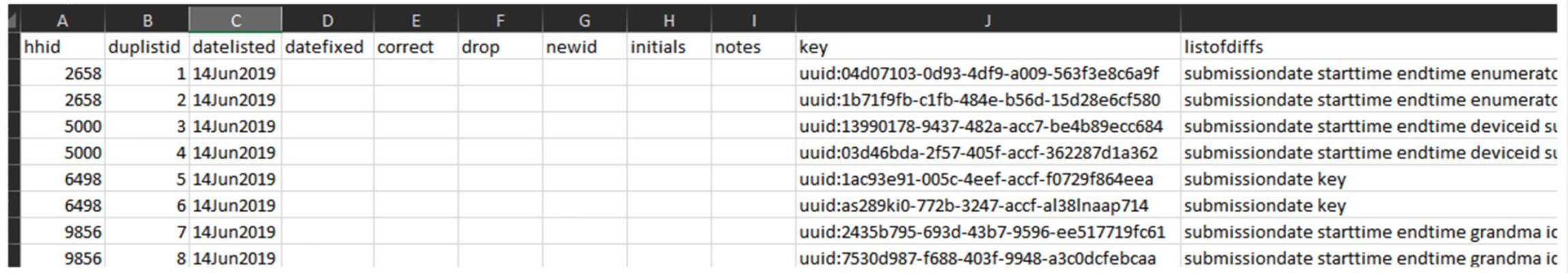

### ieduplicates hhid /// using "project/documentation/duplicates.xlsx", /// uniquevars(key)

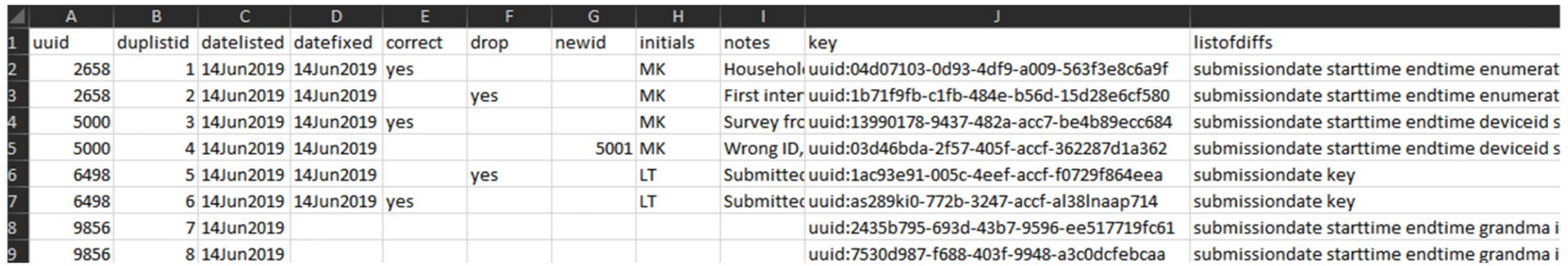

### Why was ieduplicates created

- Help identify and solve duplicate entries by exporting an easy to read report
- Implement multiple corrections in one line of code
- Creates a record of how duplicates were solved

# iecodebook:

Automate repetitive data cleaning tasks

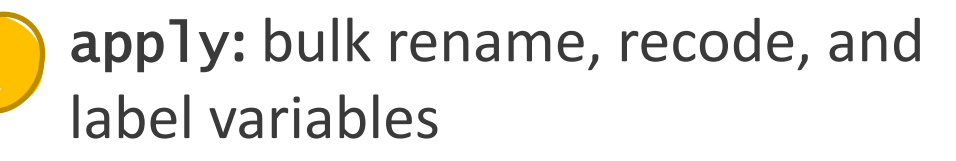

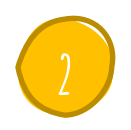

append: harmonize two or more datasets to have the same variable names, labels, and value; then append them

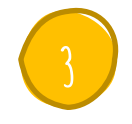

export: create a document listing all variable names, variable labels and value labels

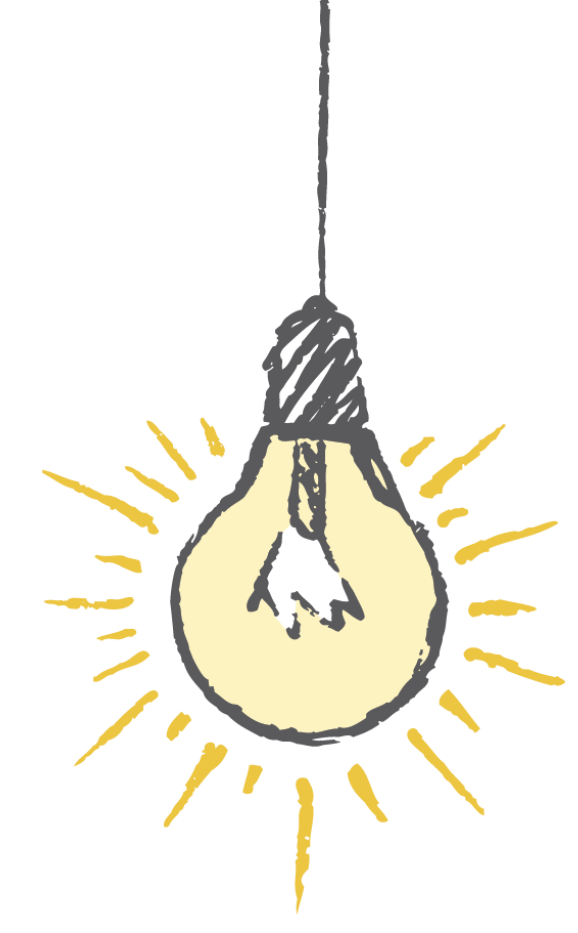

### iecodebook template using "/path/to/codebook.xlsx", /// replace

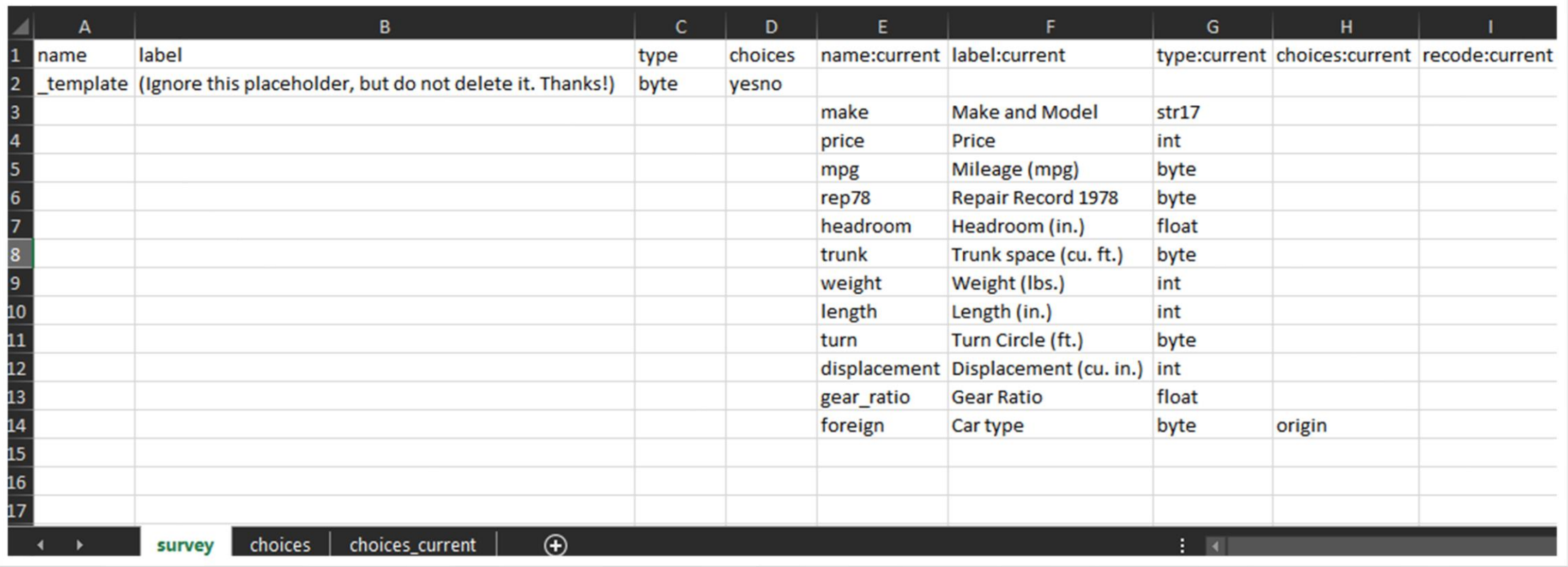

### iecodebook apply using "project/documentation/auto.xlsx"

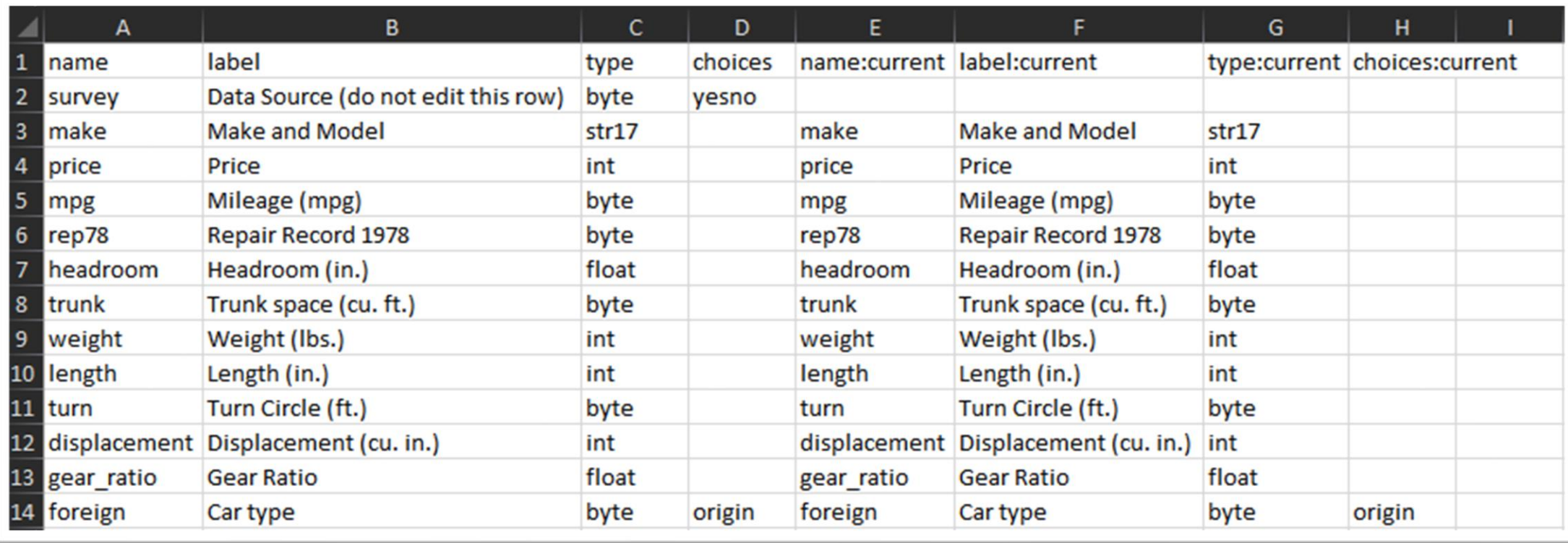

### iecodebook export using "project/data/auto.xlsx"

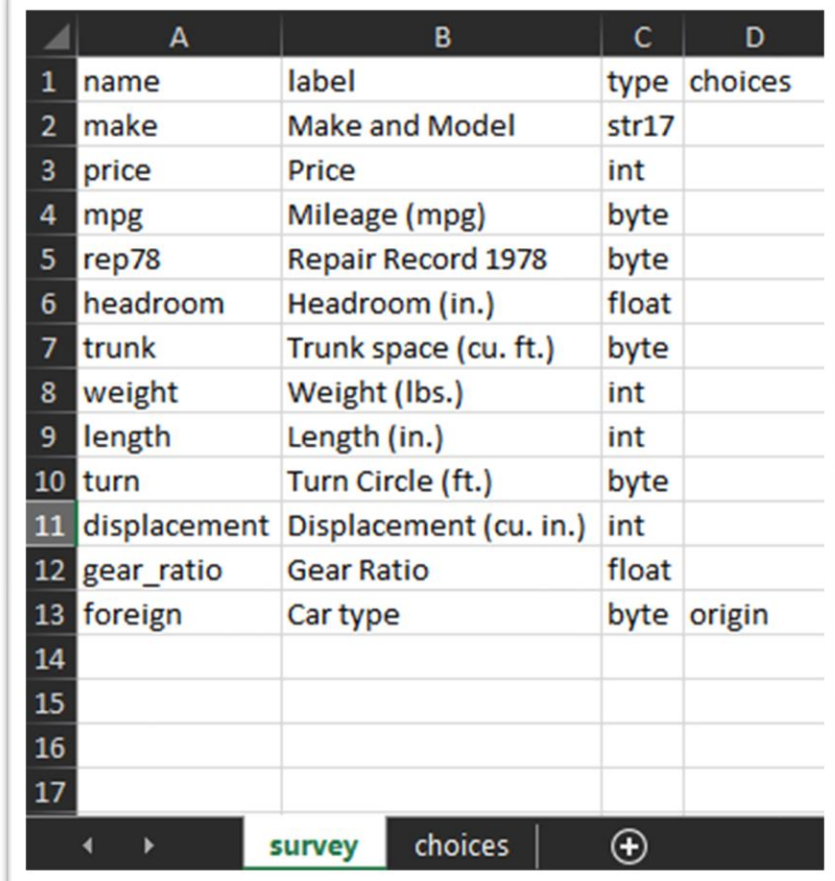

iecodebook export using "project/data/auto.xlsx", [replace] [save] [verify] [signature][reset] [trim("/path/to/dofile1.do" ["/path/to/dofile2.do"] [...])]

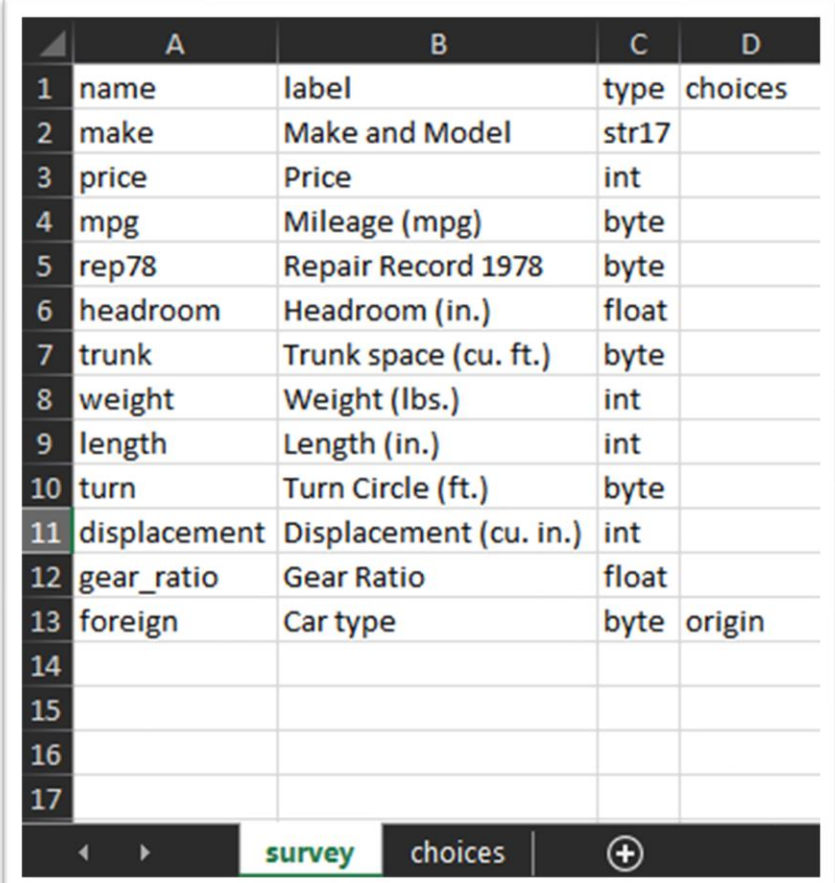

# Why was iecodebook created

- Automate repetitive tasks, creating a standardized input and avoiding repetitive code
- Excel sheet is more accessible to non-coders
- Record of changes is easier to read than the code that implements the changes
- Automates the creation of variable dictionary templates

### iesave:

Automate common checks to the data before saving a dataset. Optionally, save a plain text metadata report describing the dataset saved.

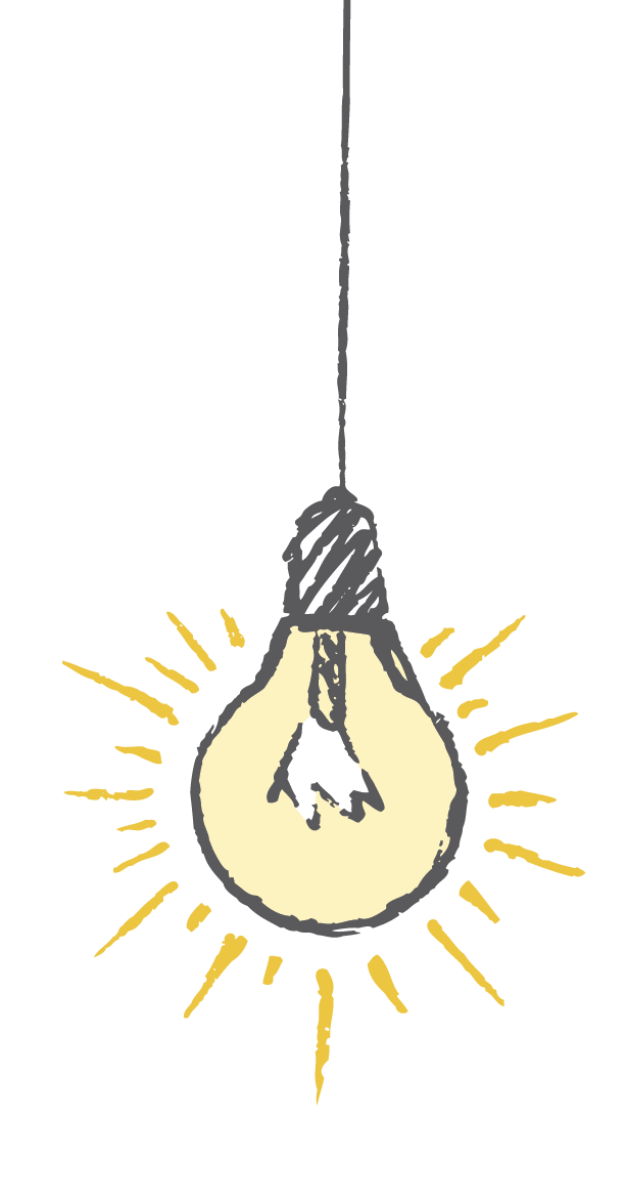

### **Basic usage**

### iesave using "\${project}/data/auto.dta", /// idvars(make) version(13) replace

- Check that data is fully and uniquely identified by ID variables
- Optimize storage on disk using compress
- Save the data set in the desired .dta version
- Save metadata to data set characteristics

# Variable reports

### iesave using "\${project}/data/auto.dta", /// idvars(make) version(13) replace /// report("\${project}/data/auto.md", replace)

- Check that data is fully and uniquely identified by ID variables
- Optimize storage on disk using compress
- Save the data set in the desired .dta version
- Save metadata to data set characteristics
- Export a plain text report describing the data set saved and its variables

# Variable reports

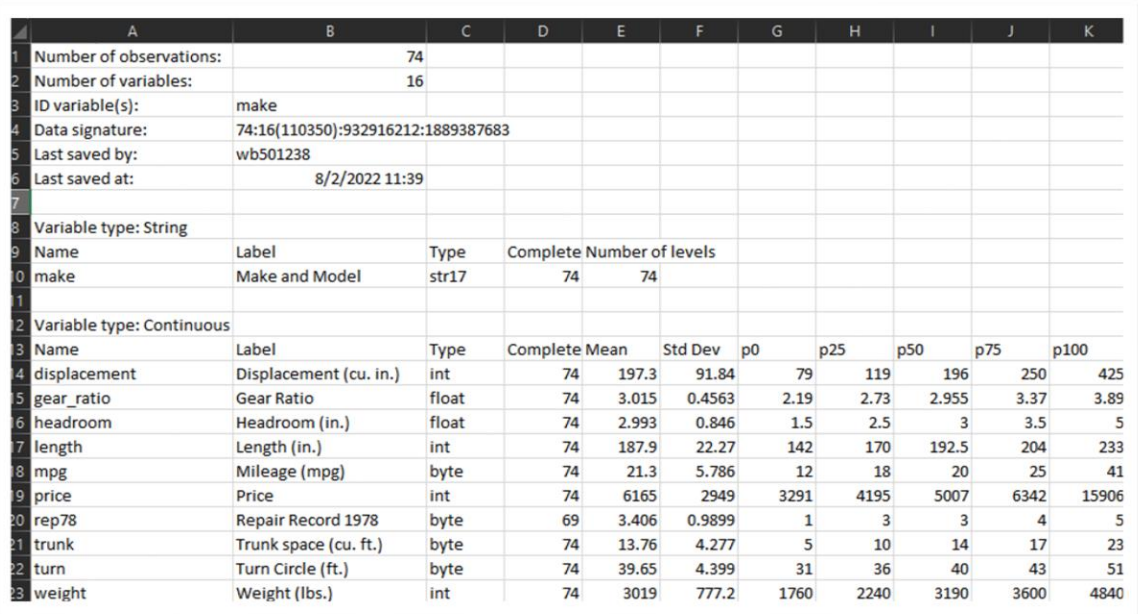

#### **CSV**

#### . Number of observations: 74

- Number of variables: 16
- ID variable(s): make
- Data signature: 74:16(110350):932916212:1889387683
- Last saved by: wb501238
- Last saved at: 11:39:57 2 Aug 2022

#### Variable type: String

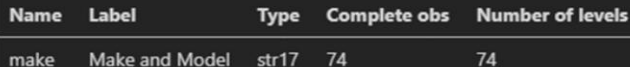

#### Variable type: Continuous

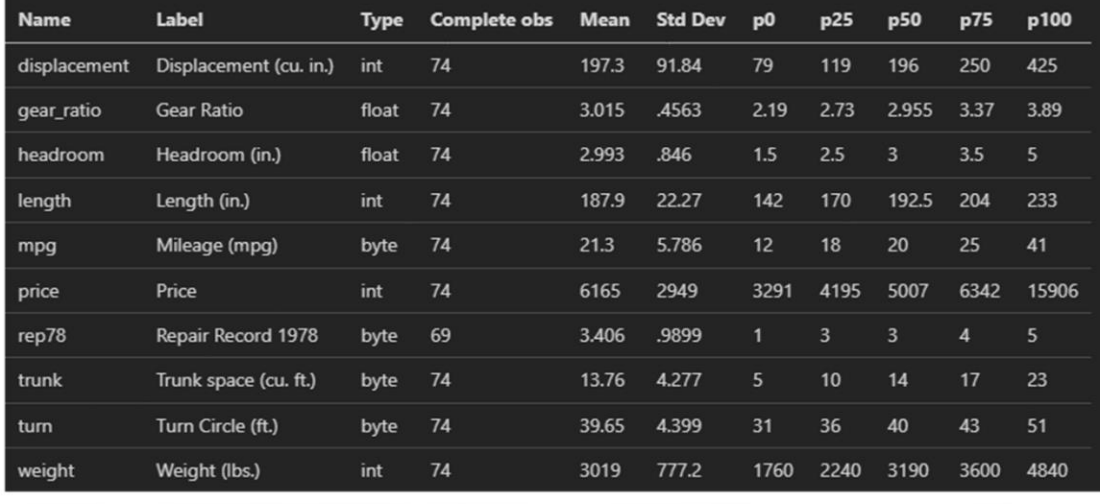

# Variable reports

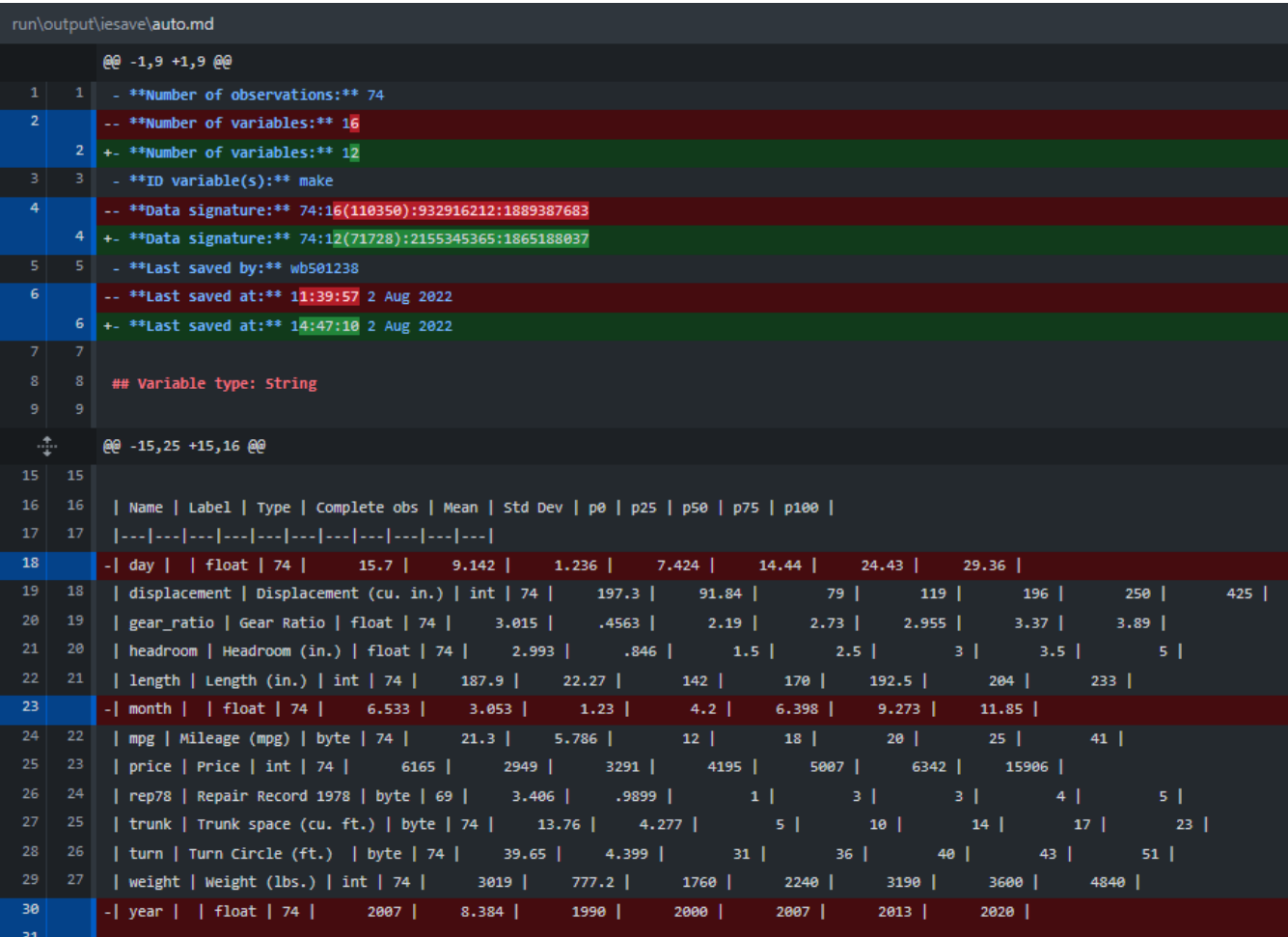

# Other data quality checks

Additional data quality checks to be performed before the data is saved

- All variables should be labeled
- There should be no standard missing values ("")
- There should be no unlabeled levels in categorical variables

Why was iesave created

- Implement an opinionated best practice add-on to save
- Automate best practices such as exporting meta data, compressing the data, and testing ID variables
- Allows users to track changes to the data using git
- Variable report is easier to read than simply outputting codebook as .txt

### In short

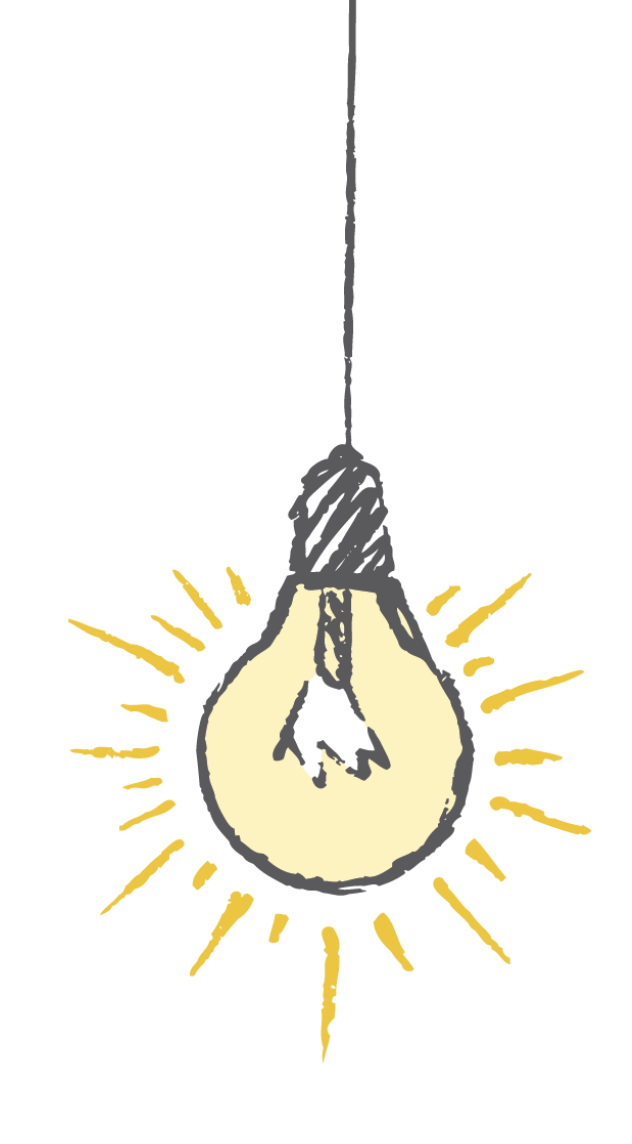

# In short

- Data documentation is a key component of research transparency
	- However, it can be a time-consuming task to comment scripts and create reports on the data
	- This means documentation is often neglected
- The commands presented here make it easier to create data documentation by
	- Creating standardized and easy to read documents outlining data changes
	- Simplifying code through automation of repetitive tasks
	- Combining the implementation of data changes and its documentation
	- Automating the creation of data documentation such as variable dictionaries and codebooks
	- Allow team members who do not code directly contribute to the process

# Thank you!

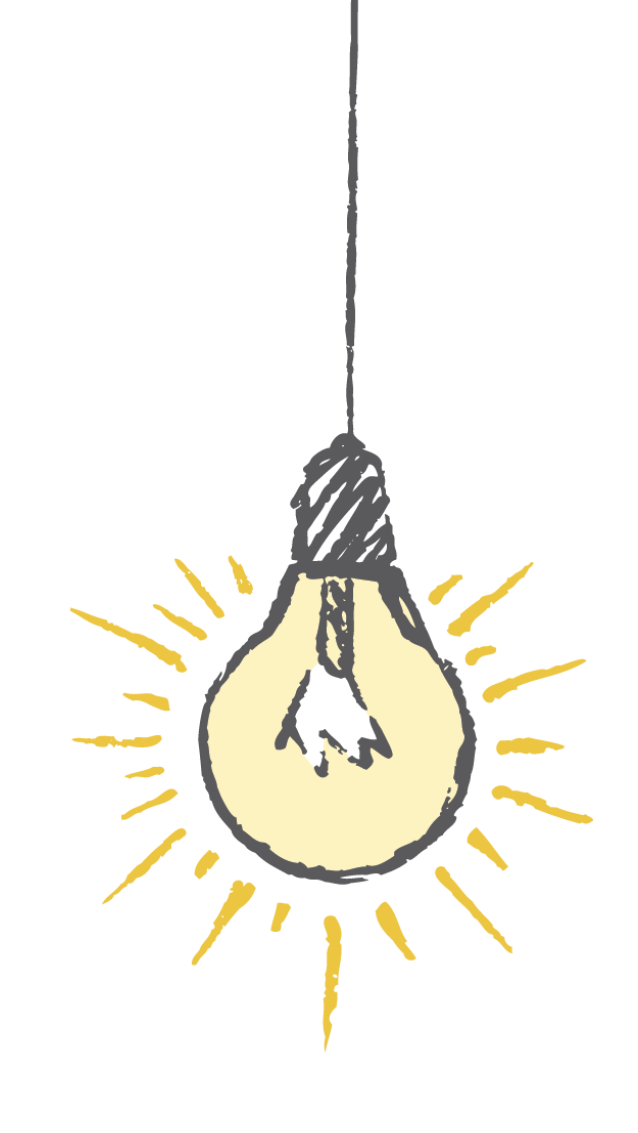

# Useful links

### iefieldkit

- **[GitHub repository](https://github.com/worldbank/iefieldkit)**
- [Full documentation](https://dimewiki.worldbank.org/Iefieldkit)
- [Stata Journal article](https://www.stata-journal.com/article.html?article=dm0105)
- [2019 Stata conference](https://www.stata.com/meeting/chicago19/slides/chicago19_Daniels.pdf)  presentation

### ietoolkit

- **[GitHub repository](https://github.com/worldbank/ietoolkit)**
- [Full documentation](https://dimewiki.worldbank.org/Ietoolkit)
- [2019 Stata conference](https://osf.io/w938s)  presentation